#### Database Systems CSE 414

#### Lecture 6: Nested Queries in SQL

CSE 414 - Spring 2017 1

#### Announcements

- WQ2 is due on Sunday 11pm
	- no late days
- HW2 is due on Tuesday 11pm

#### Lecture Goals

• Today we will learn how to write (even) more powerful SQL queries

• Reading: Ch. 6.3

## **Subqueries**

- A subquery is a SQL query nested inside a larger query
	- such inner-outer queries are called nested queries
- A subquery may occur in:
	- A SELECT clause
	- A FROM clause
	- A WHERE clause
- Rule of thumb: avoid nested queries when possible; keep in mind that sometimes it's impossible
	- (though use in FROM is often not as bad)

#### Subqueries…

- Can return a single constant and this constant can be compared with another value in a WHERE clause
- Can return relations that can be used in various ways in WHERE clauses
- Can appear in FROM clauses, followed by a tuple variable that represents the tuples in the result of the subquery
- Can appear as computed values in a SELECT clause

# 1. Subqueries in SELECT

Product (pname, price, cid) Company(cid, cname, city)

For each product return the city where it is manufactured

```
SELECT X.pname, (SELECT Y.city
                  FROM Company Y
                  WHERE Y.cid=X.cid) as City
FROM Product X
```
What happens if the subquery returns more than one city ?

We get a runtime error

• (SQLite simply ignores the extra values)

# 1. Subqueries in SELECT

Product (pname, price, cid) Company(cid, cname, city)

For each product return the city where it is manufactured

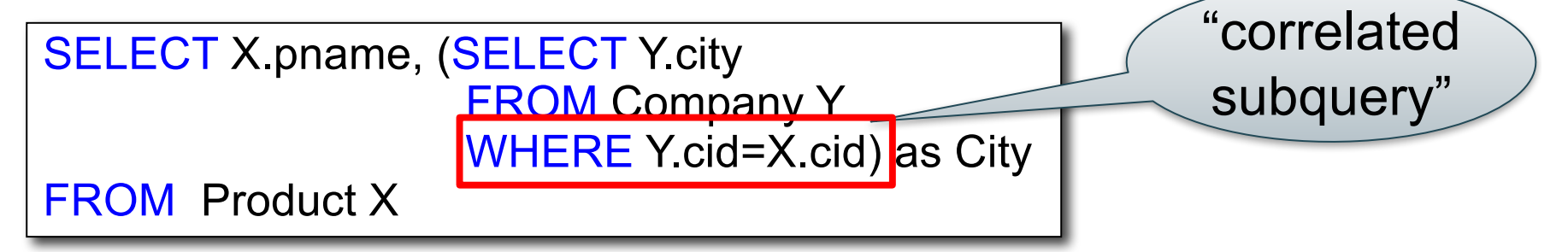

What happens if the subquery returns more than one city ?

We get a runtime error

• (SQLite simply ignores the extra values)

## 1. Subqueries in SELECT

Whenever possible, don't use a nested queries:

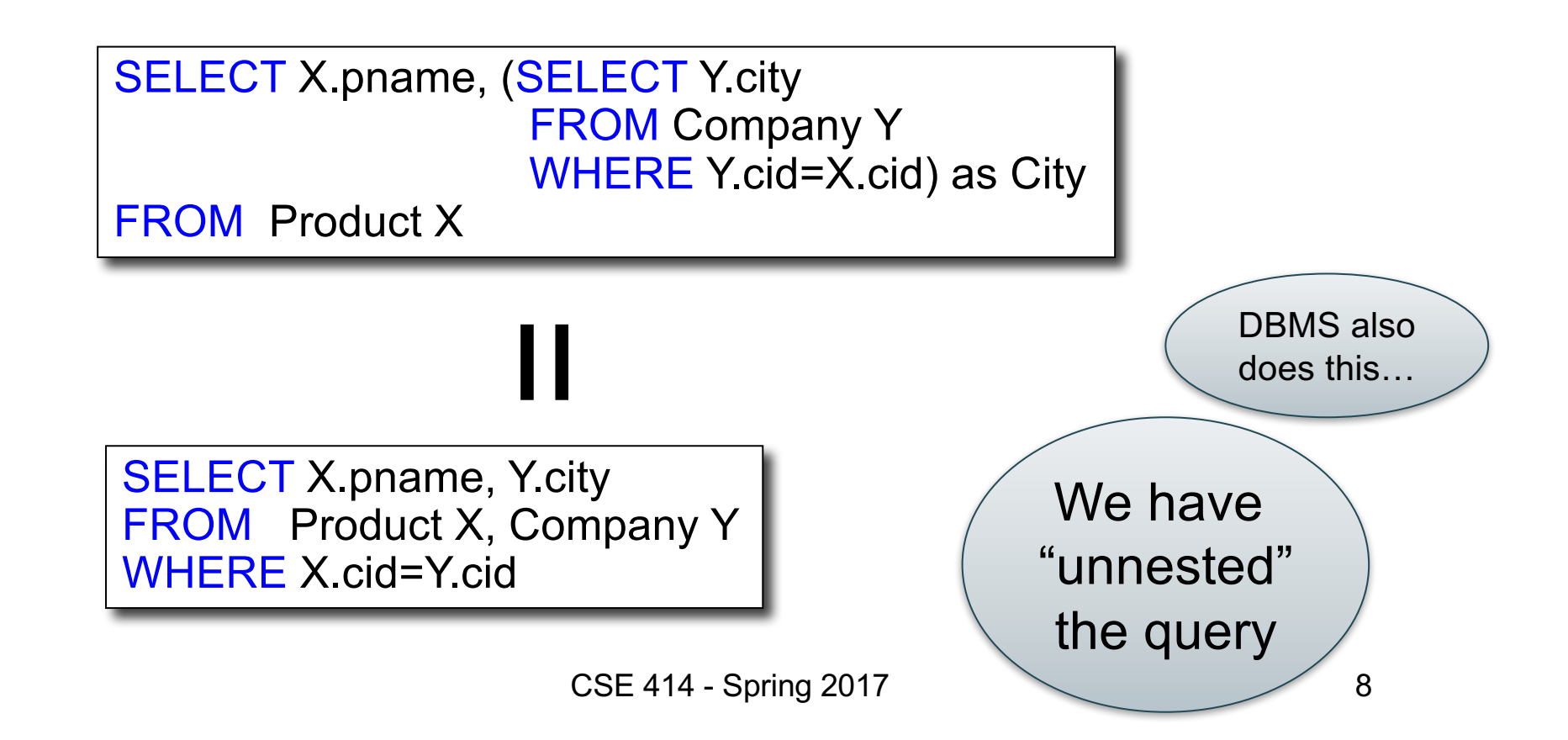

# 1. Subqueries in SELECT

Compute the number of products made by each company

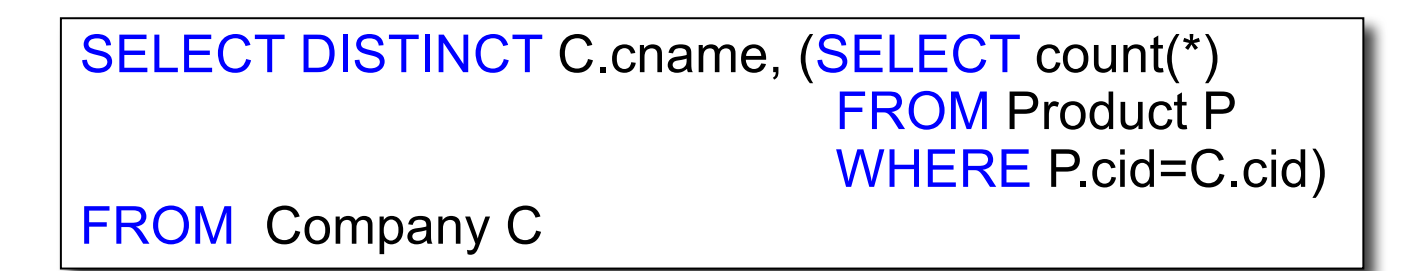

Better: we can unnest by using a GROUP BY

SELECT C.cname, count(\*) FROM Company C, Product P WHERE C.cid=P.cid GROUP BY C.cname

# 1. Subqueries in SELECT

But are these really equivalent?

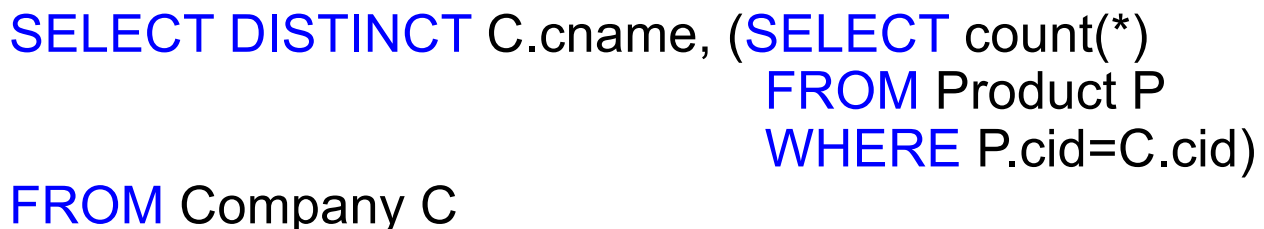

SELECT C.cname, count(\*) FROM Company C, Product P WHERE C.cid=P.cid GROUP BY C.cname

No! Different results if a company has no products

SELECT C.cname, count(pname) FROM Company C LEFT OUTER JOIN Product P ON C.cid=P.cid GROUP BY C.cname

## 2. Subqueries in FROM

Find all products whose prices is > 20 and < 500

SELECT X.pname FROM (SELECT \* FROM Product AS Y WHERE price > 20) as X WHERE X.price < 500

Unnest this query !

SELECT pname FROM Product WHERE price > 20 AND price < 500

## 2. Subqueries in FROM

- We will see that sometimes we really need a subquery
	- will see most compelling examples next lecture
	- in that case, we can put it in the FROM clause

## 3. Subqueries in WHERE

Find all companies that make some products with price < 100

Existential quantifiers

Using EXISTS:

SELECT DISTINCT C.cname FROM Company C WHERE EXISTS (SELECT \* FROM Product P WHERE C.cid = P.cid and P.price  $<$  100)

## 3. Subqueries in WHERE

Find all companies that make some products with price < 100

Existential quantifiers

Using IN

SELECT DISTINCT C.cname FROM Company C WHERE C.cid IN (SELECT P.cid FROM Product P WHERE P.price < 100)

### 3. Subqueries in WHERE

Find all companies that make some products with price < 100

Existential quantifiers

Using ANY:

SELECT DISTINCT C.cname FROM Company C WHERE 100 > ANY (SELECT price FROM Product P WHERE  $P$ .cid =  $C$ .cid)

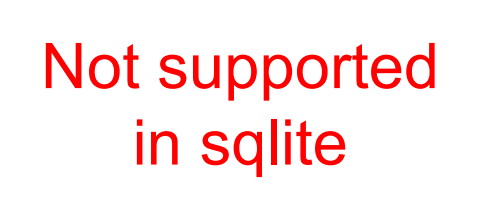

#### 3. Subqueries in WHERE

Find all companies that make some products with price < 100

Existential quantifiers

Now let's unnest it:

SELECT DISTINCT C.cname FROM Company C, Product P WHERE C.cid= P.cid and P.price < 100

> Existential quantifiers are easy  $\mathcal{I} \odot$ CSE 414 - Spring 2017

#### 3. Subqueries in WHERE

Find all companies where  $\underline{\text{all}}$  their products have price  $\leq 100$ 

same as:

Find all companies that make only products with price  $\leq 100$ 

Universal quantifiers

#### Universal quantifiers are hard !  $\odot$

### 3. Subqueries in WHERE

Find all companies where  $\underline{\text{all}}$  their products have price  $\leq 100$ 

1. Find *the other* companies: i.e. with some product >= 100

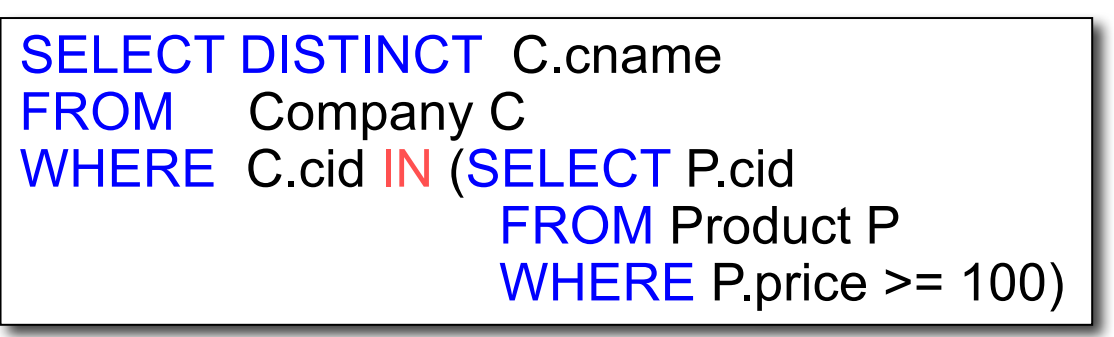

2. Find all companies where all their products have price < 100

```
<u>- Spring 2017</u>
SELECT DISTINCT C cname
FROM Company C
WHERE C.cid NOT IN (SELECT P.cid
                      FROM Product P
                      WHERE P.price >= 100)
```
#### 3. Subqueries in WHERE

Find all companies where  $\underline{\text{all}}$  their products have price  $\leq 100$ 

Universal quantifiers

Using EXISTS:

SELECT DISTINCT C.cname FROM Company C WHERE NOT EXISTS (SELECT \* FROM Product P WHERE P.cid = C.cid and P.price  $>= 100$ )

#### 3. Subqueries in WHERE

Find all companies where  $\underline{\text{all}}$  their products have price  $\leq 100$ 

Universal quantifiers

Using ALL:

SELECT DISTINCT C.cname FROM Company C WHERE 100 >= ALL (SELECT price FROM Product P WHERE  $P$  cid =  $C$  cid)

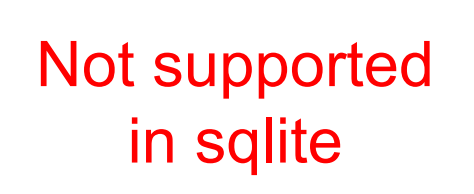

#### Question for Database Fans and their Friends

• Can we unnest the *universal quantifier* query ?

#### Monotone Queries

- Definition A query Q is monotone if:
	- Whenever we add tuples to one or more input tables, the answer to the query will not lose any of the tuples

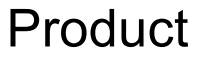

#### Company

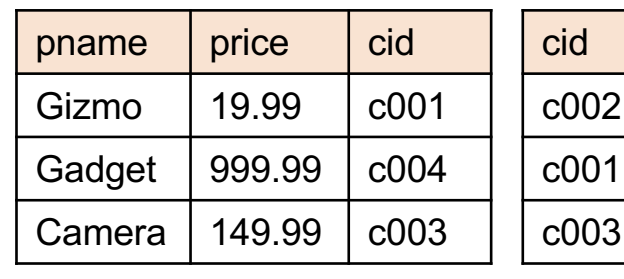

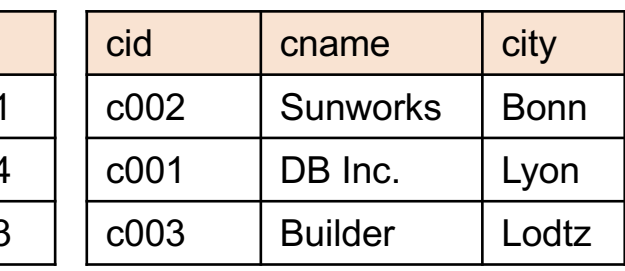

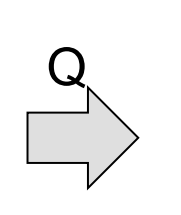

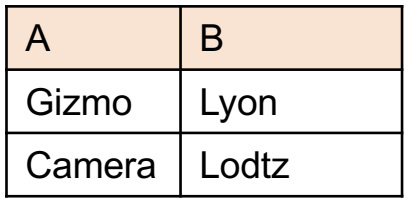

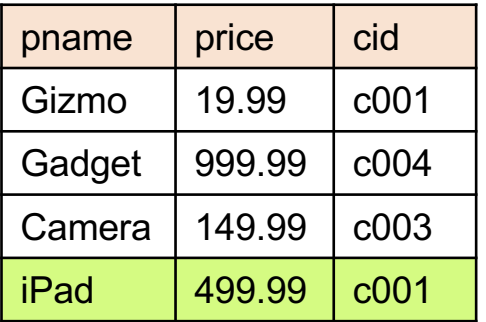

#### Product Company

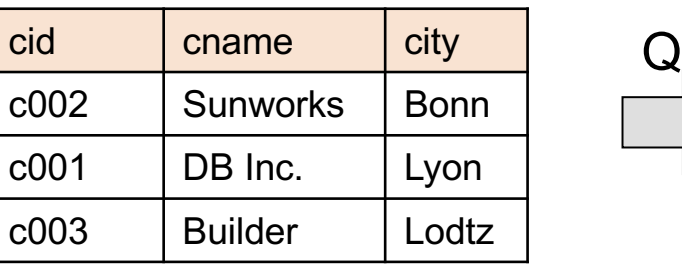

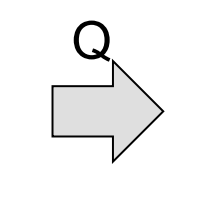

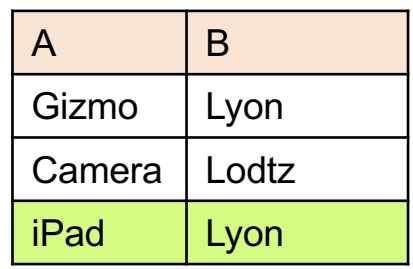

#### Monotone Queries

- Theorem: If Q is a SELECT-FROM-WHERE query that does not have subqueries, and no aggregates, then it is monotone.
- Proof. We use the nested loop semantics: if we insert a tuple in a relation  $R_i$ , this will not remove any tuples from the answer

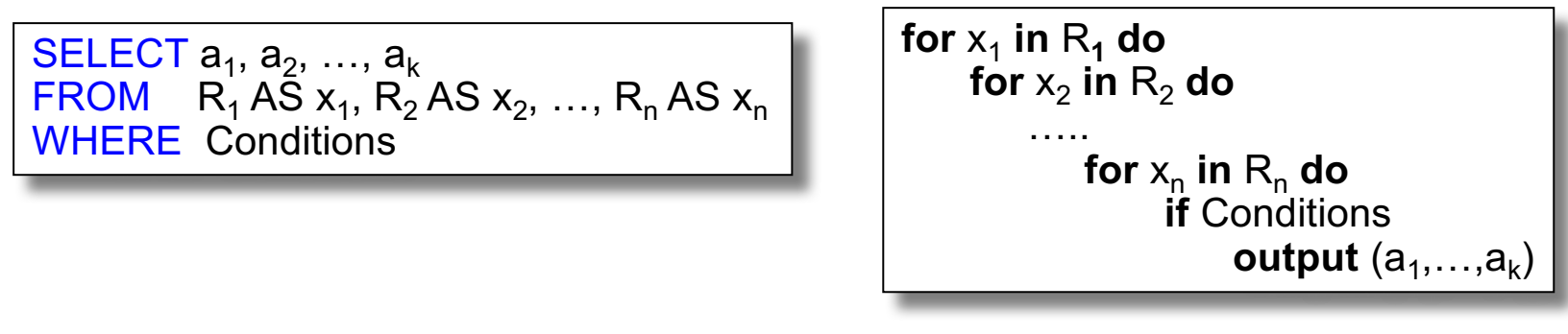

CSE 414 - Spring 2017 23

#### Monotone Queries

• The query:

Find all companies where  $all$  their products have price  $\leq 100$ 

#### is not monotone

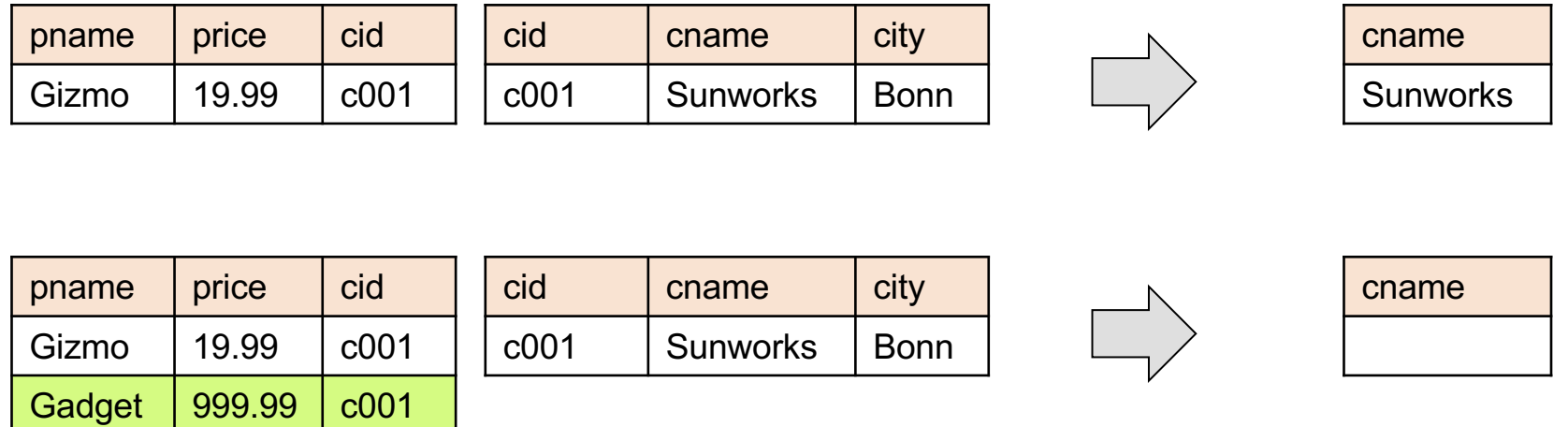

• Consequence: we cannot write it as a SELECT-FROM-WHERE query without nested subqueries <sup>24</sup>

#### Queries that must be nested

(that is, cannot be SFW queries)

- Queries with universal quantifiers or negation
- Queries that use aggregates in certain ways
	- Note: sum(..) etc. are NOT monotone
	- **select count(\*) from R** is not monotone!